## CUADRO DE DOCENCIA SEMANAL

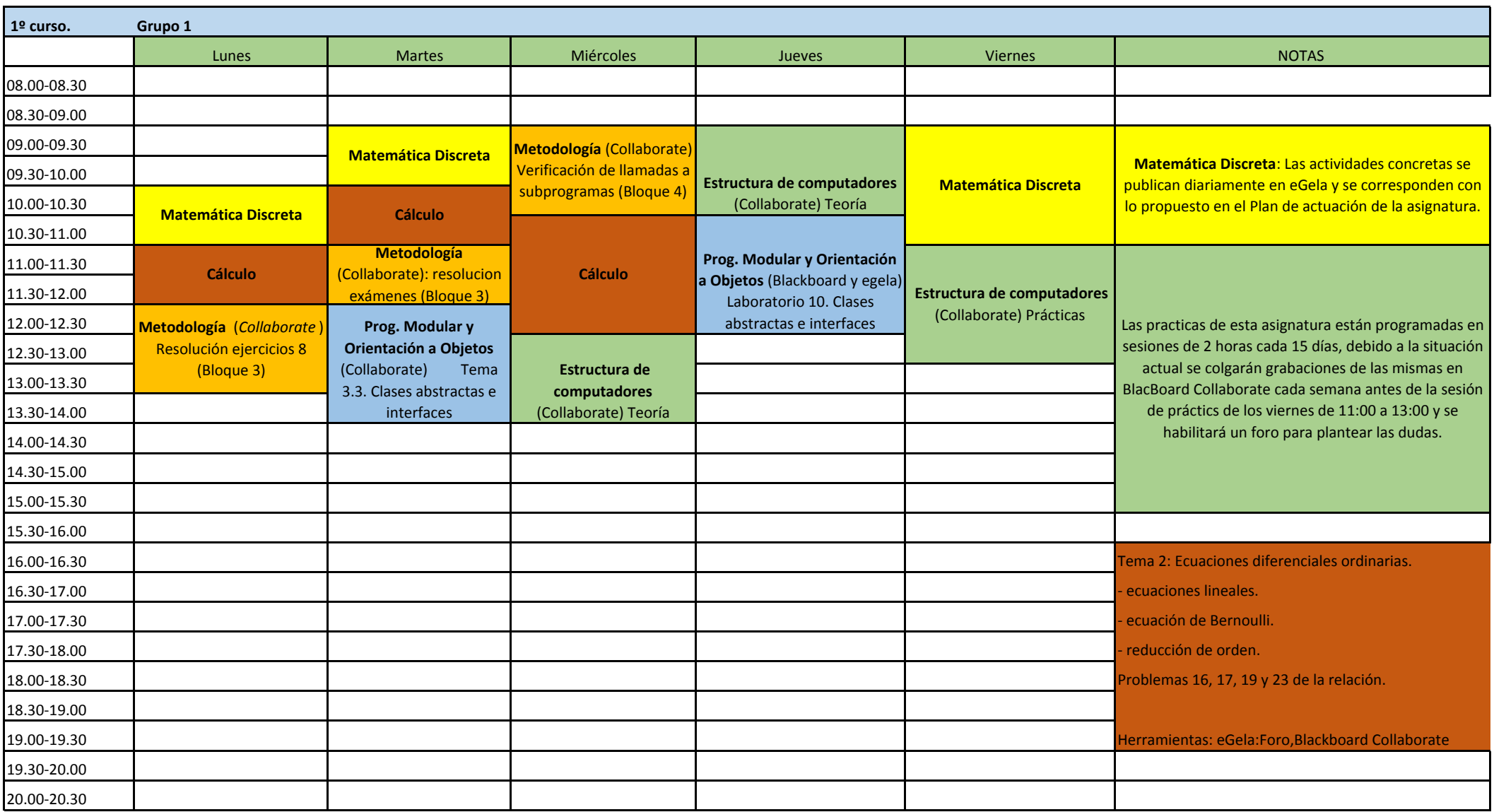

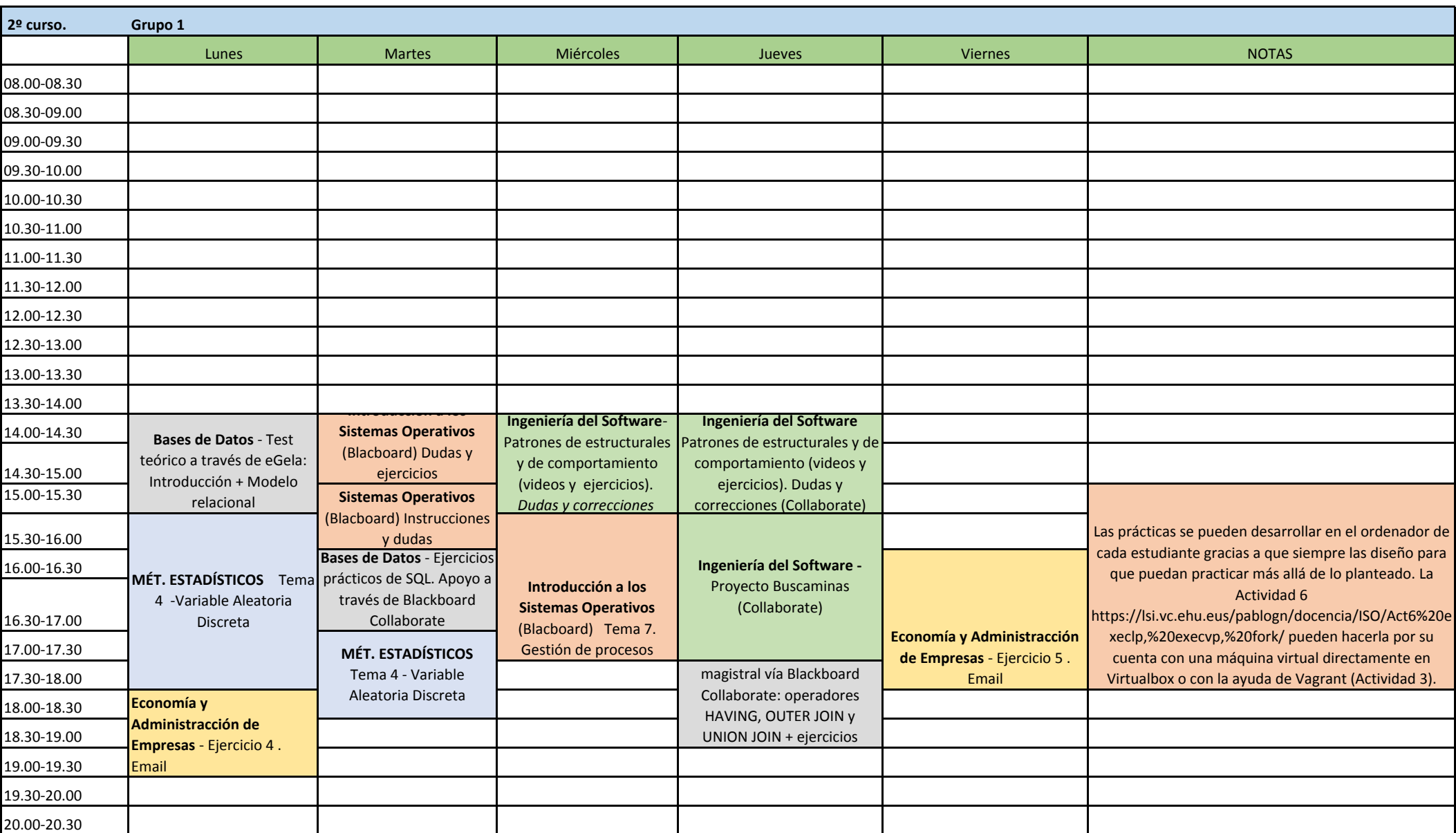

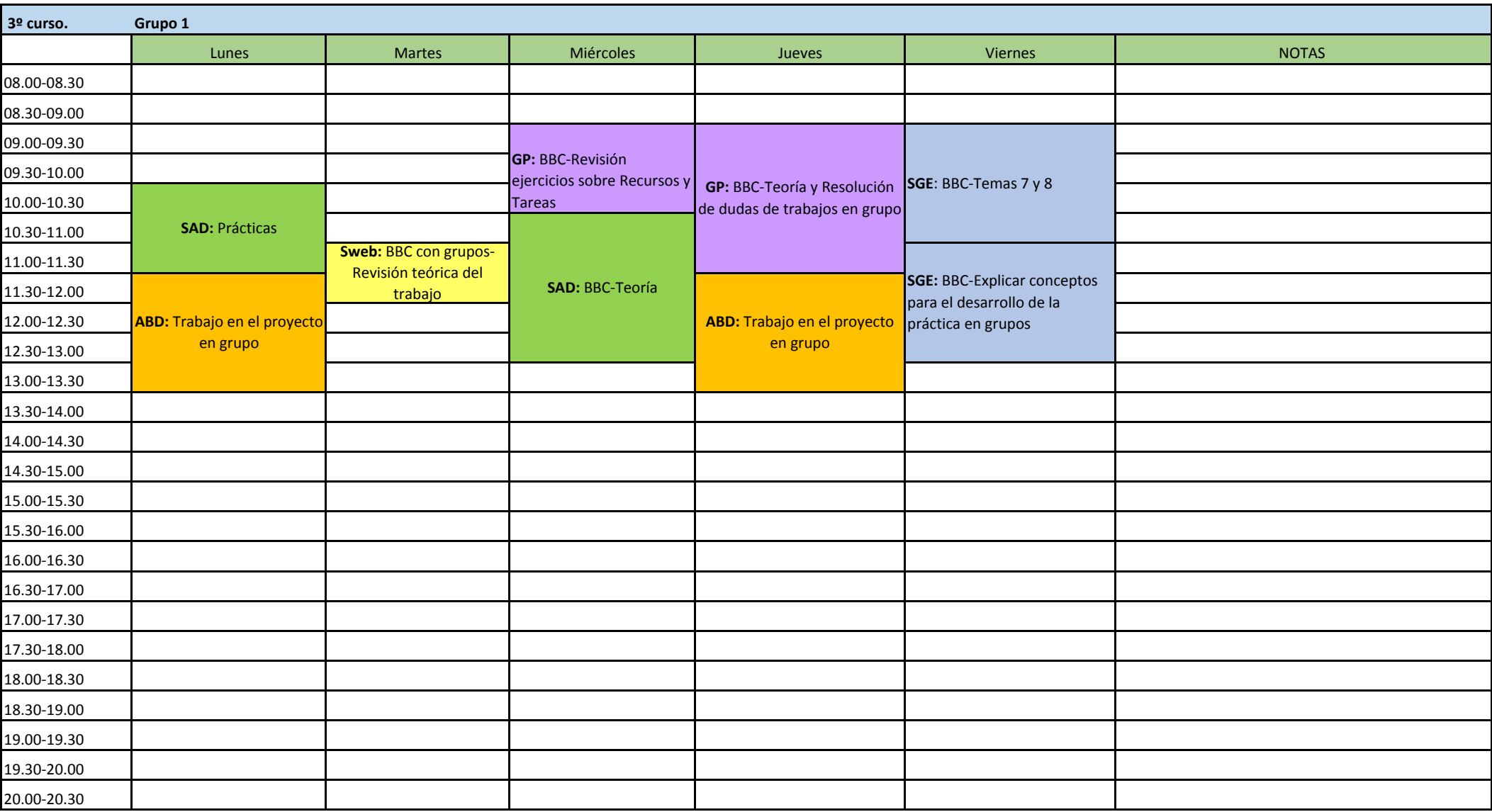

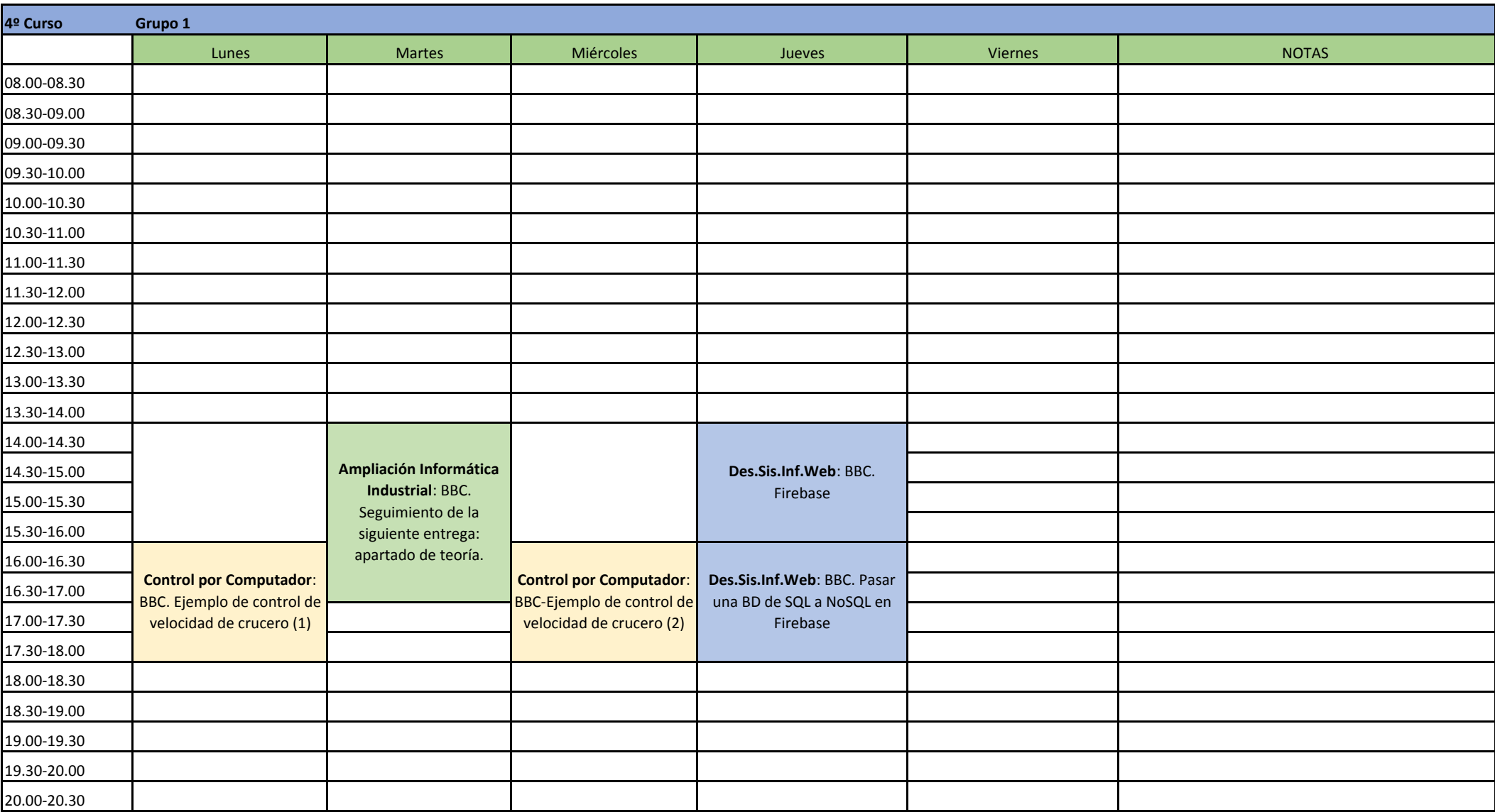

## CUADRO DE DOCENCIA SEMANAL

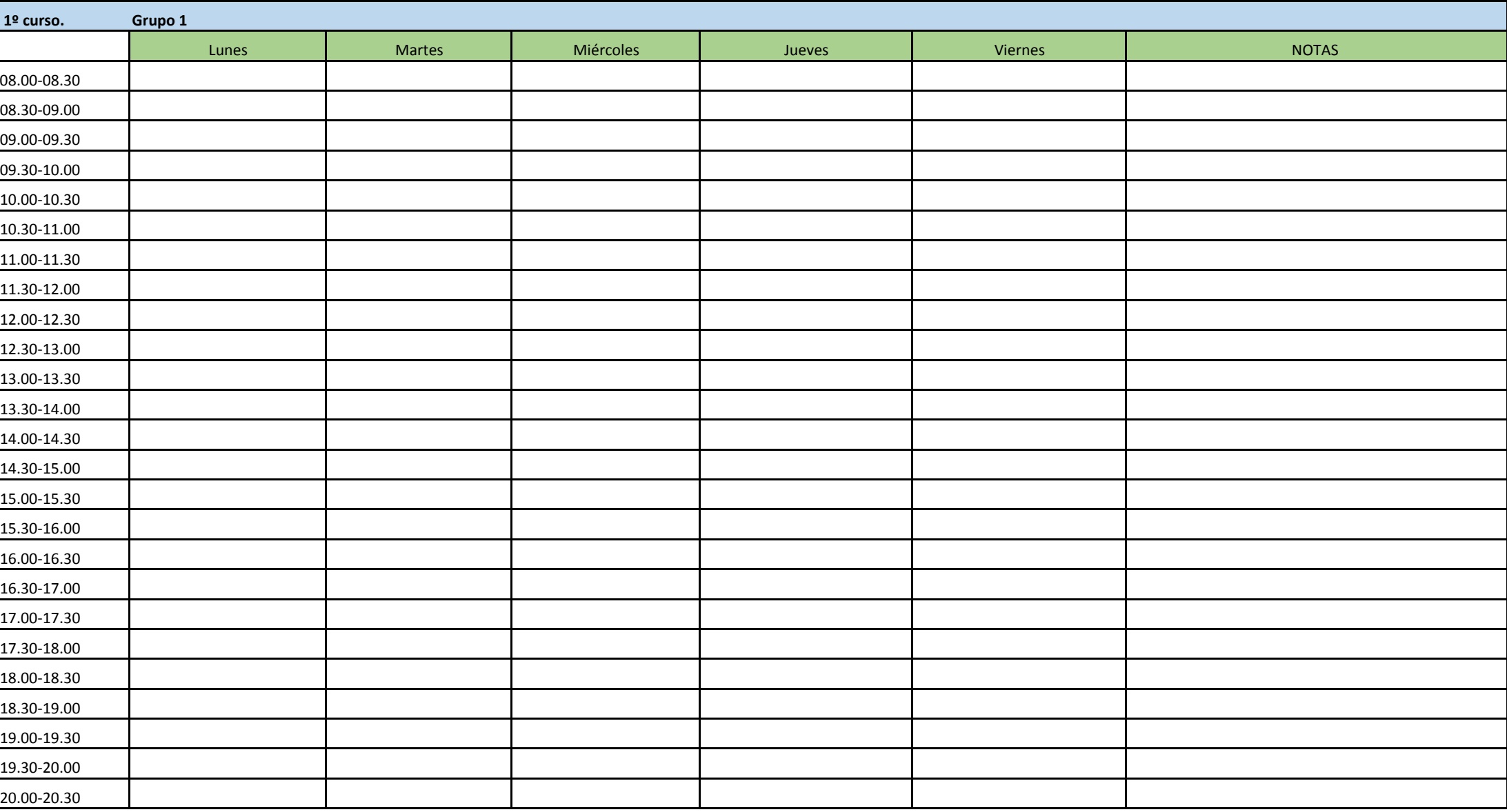

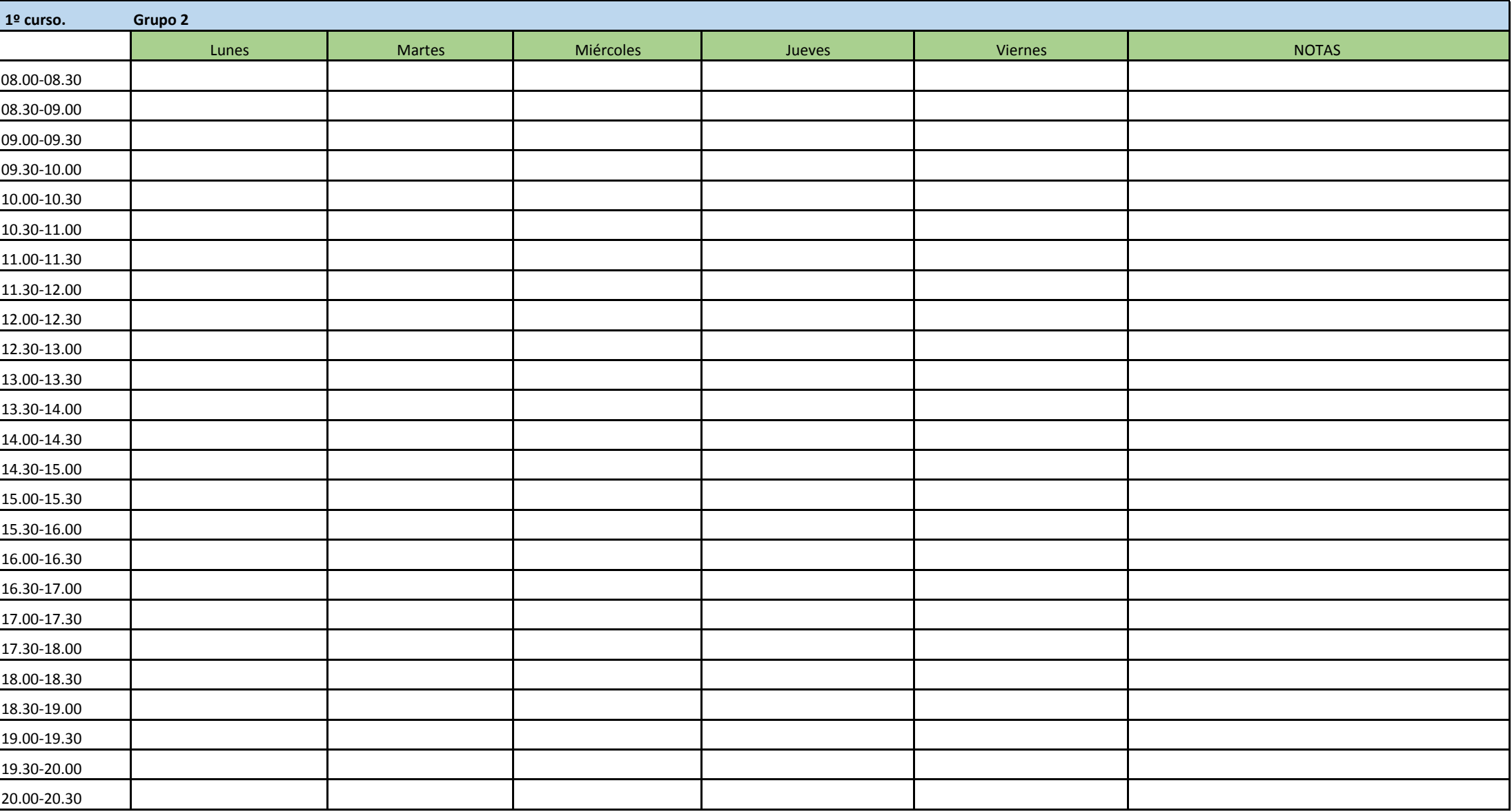

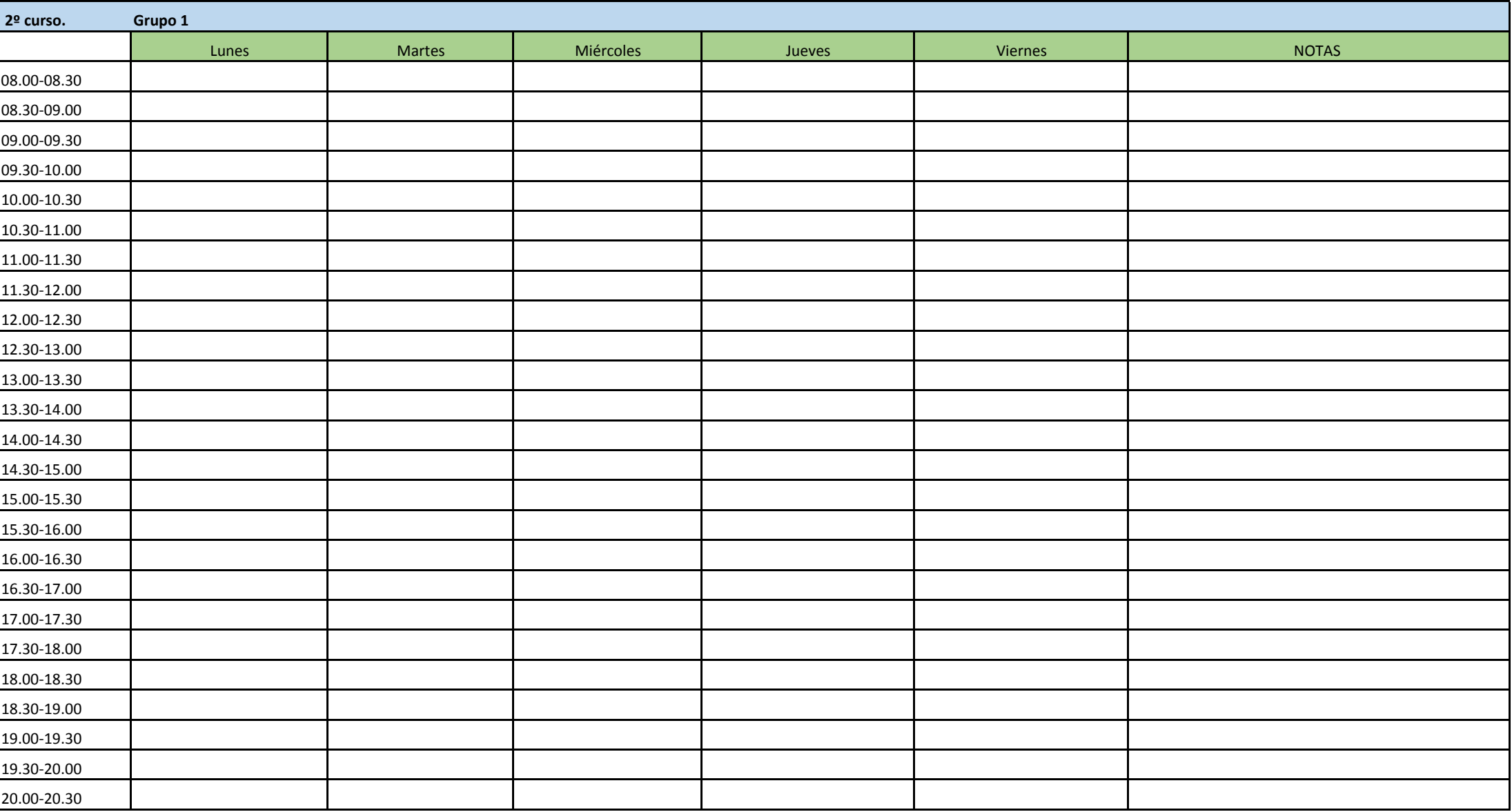

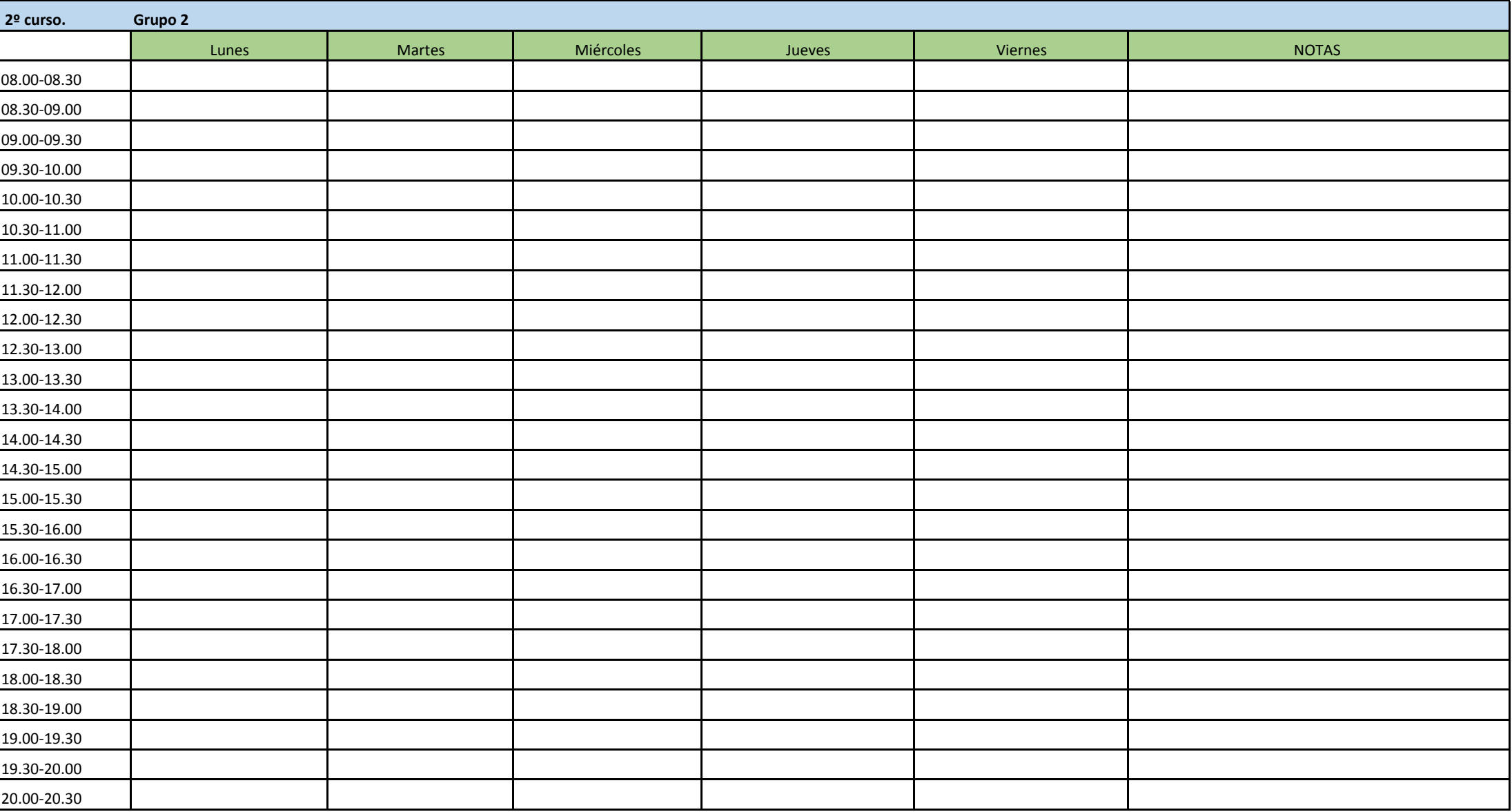

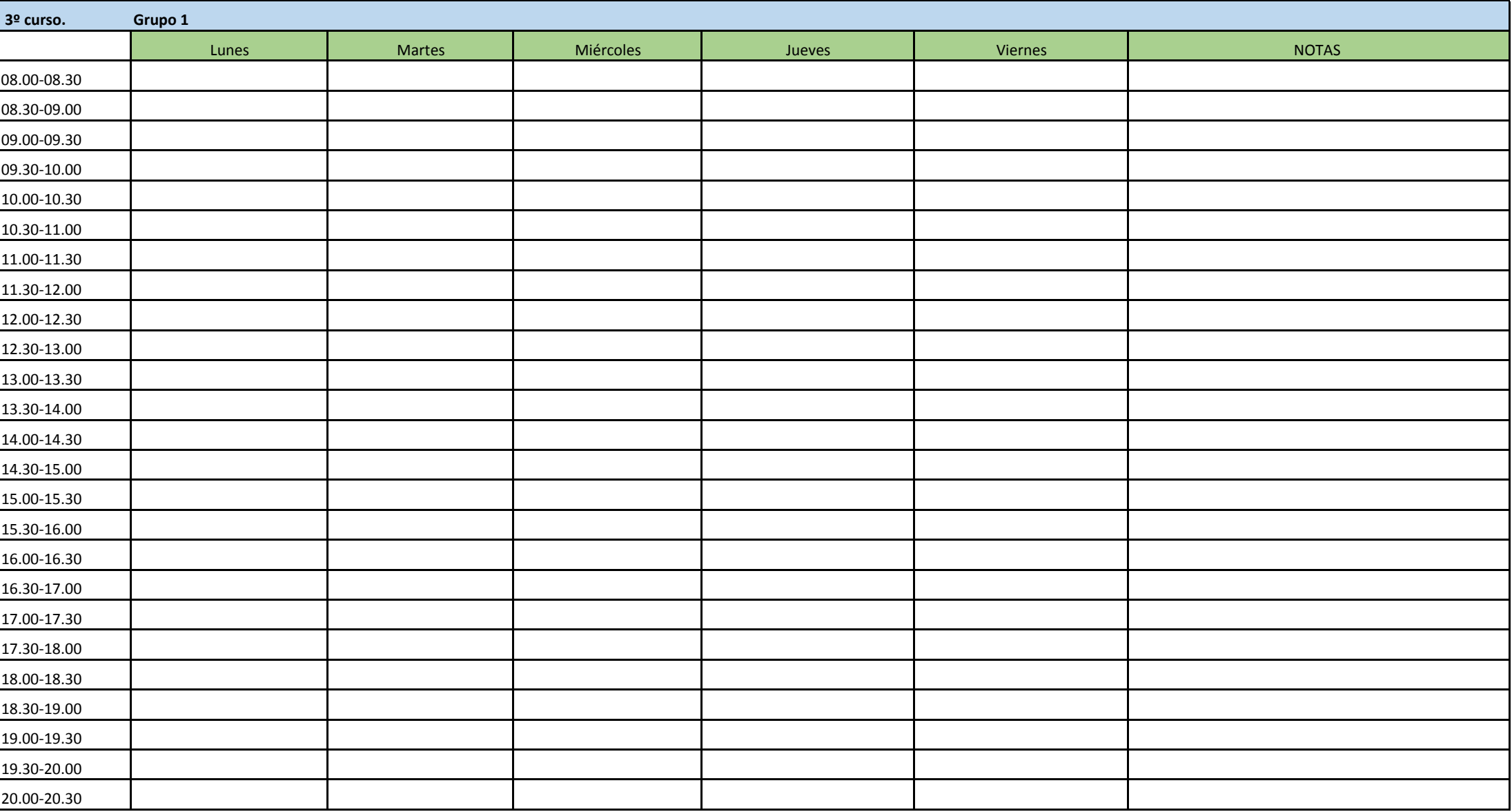

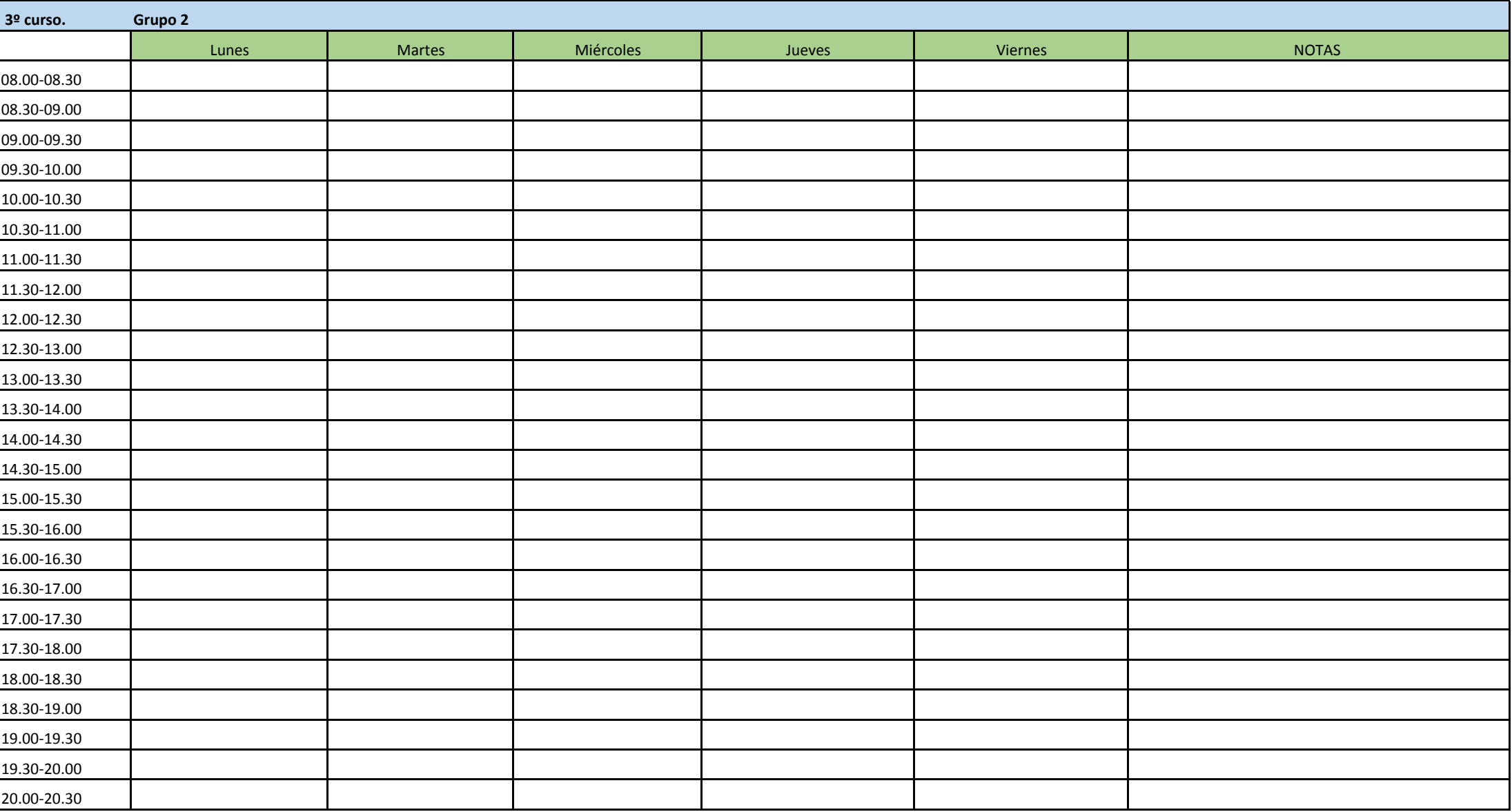

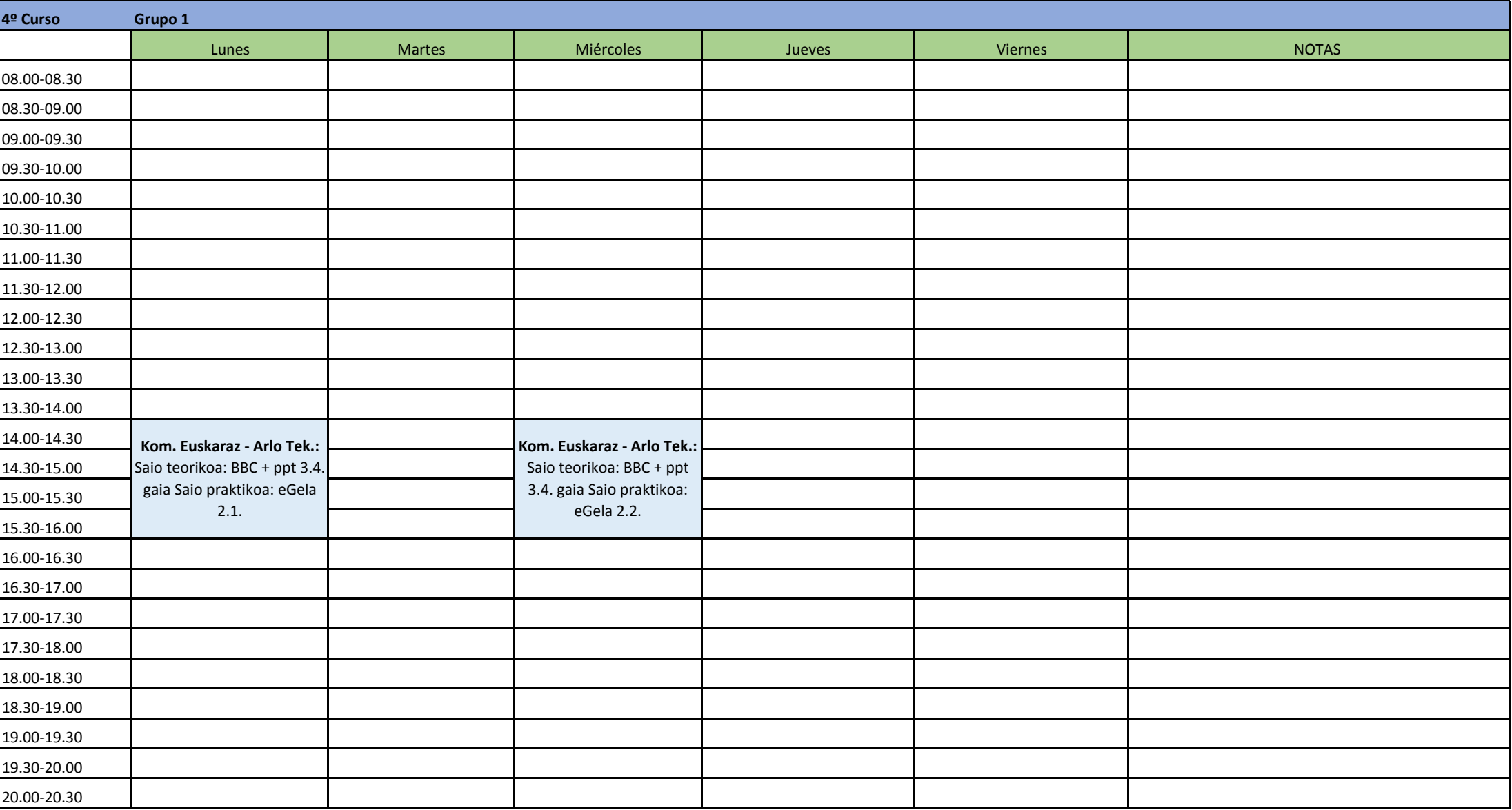

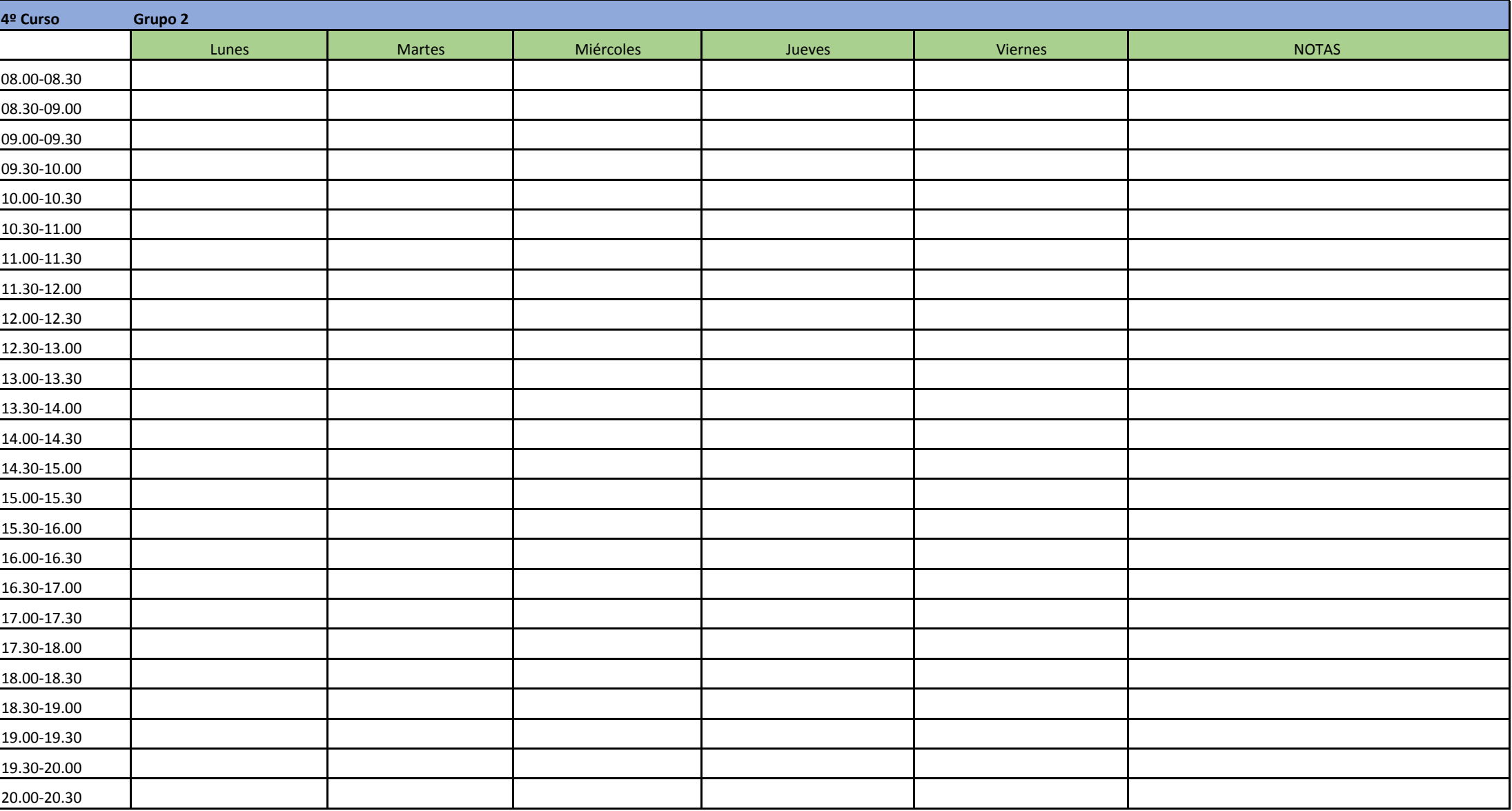